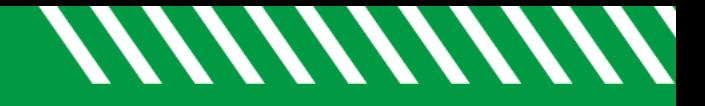

## Review Notes

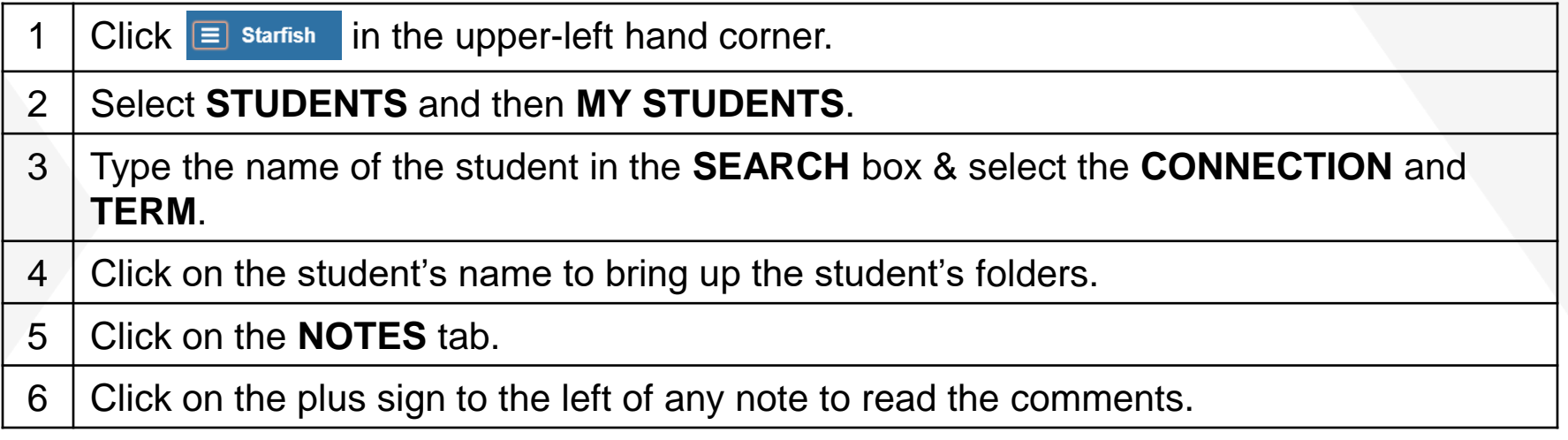

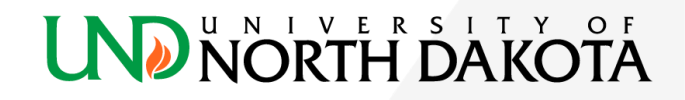